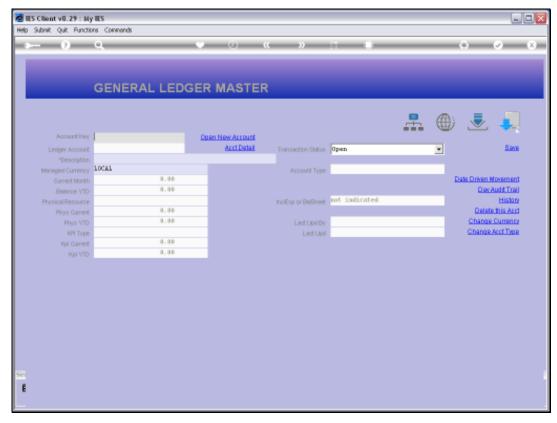

Slide 1 Slide notes: The generic Lookup for Ledger Account Codes will search for Accounts by Name.

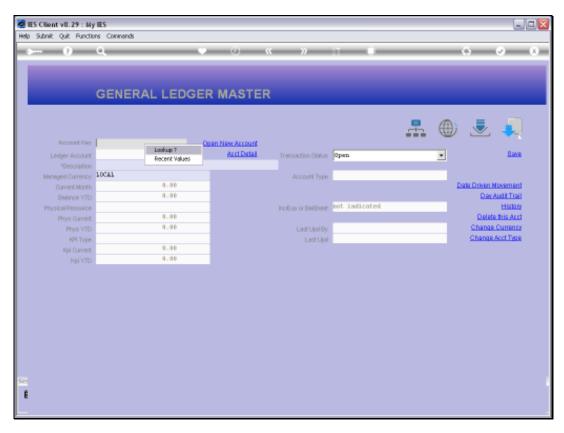

Slide 2 Slide notes:

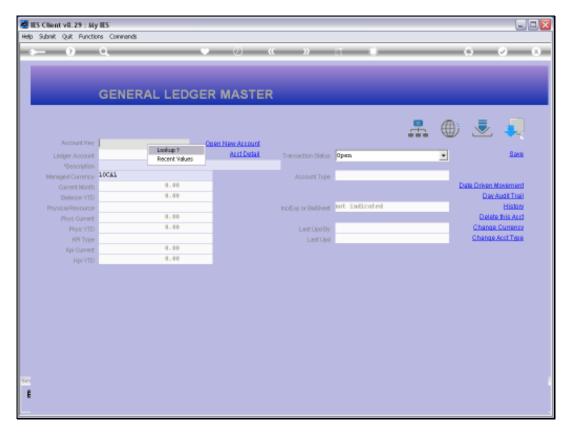

Slide 3 Slide notes:

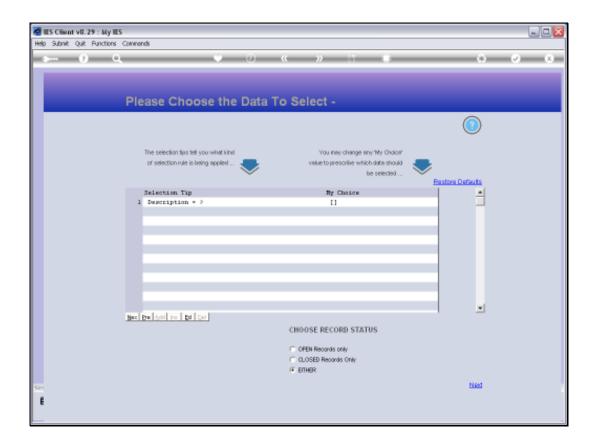

Slide 4

Slide notes: If we accept the default wildcards, then the lookup searches for Account Names in alphabetical order.

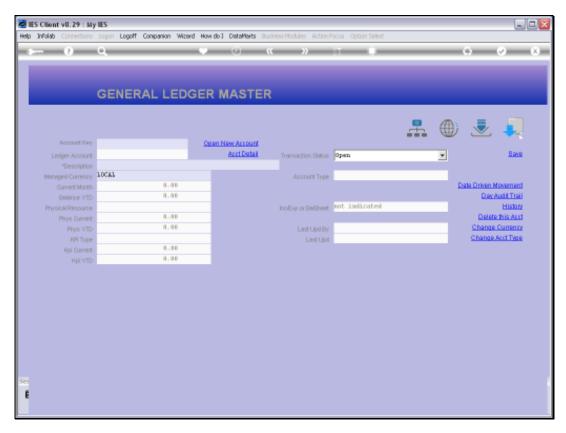

Slide 5 Slide notes:

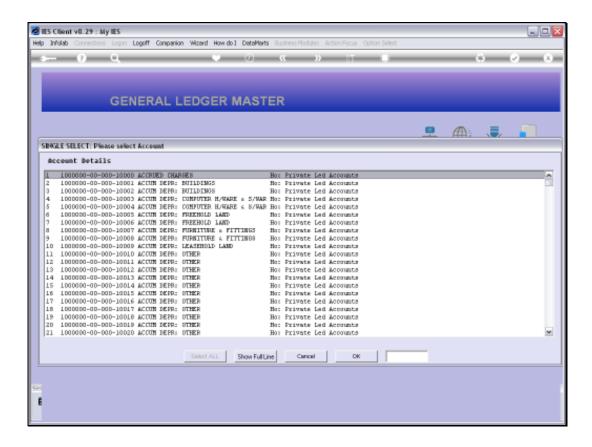

## Slide 6

Slide notes: What is worth noting here, is that the lookup will never offer more than 1,000 entries on a lookup list. So if the Ledger is bigger than 1,000 Accounts, then the first 1,000 in the alphabetical sequence are shown.

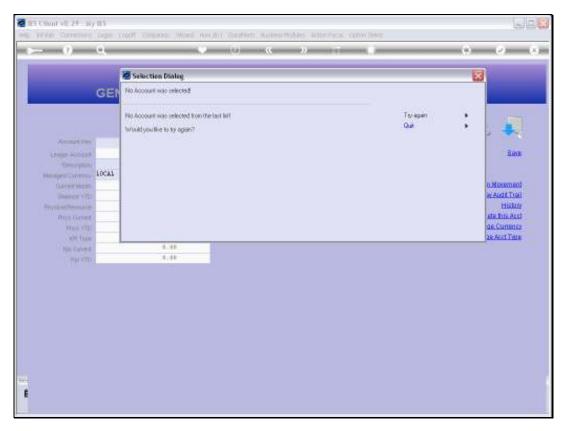

Slide 7 Slide notes:

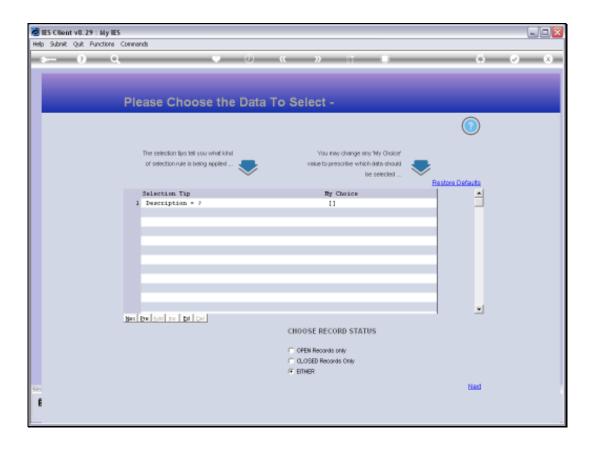

## Slide 8

Slide notes: Therefore, when using this method, it is preferable to indicate something to search for, so that the focus can be on the target Accounts, and a more efficient and shorter result list can be produced.

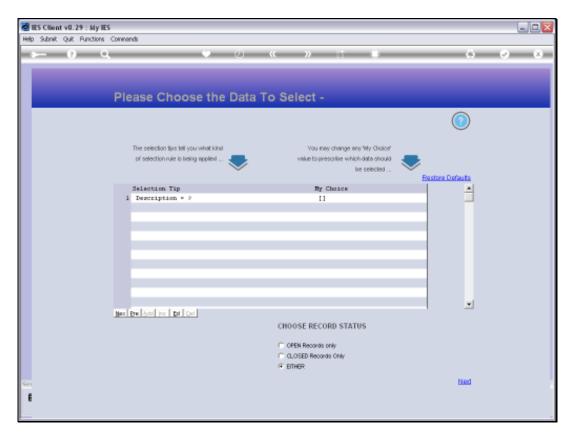

Slide 9 Slide notes:

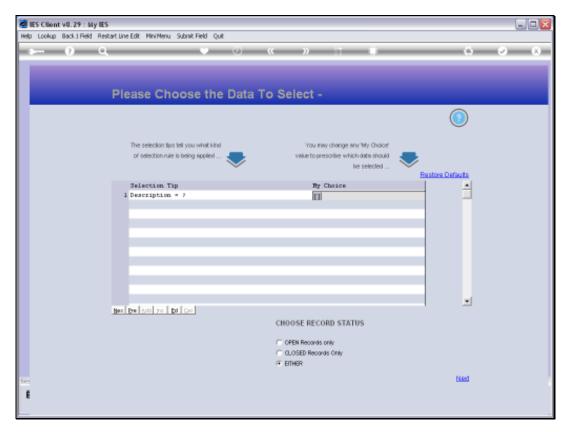

Slide 10 Slide notes:

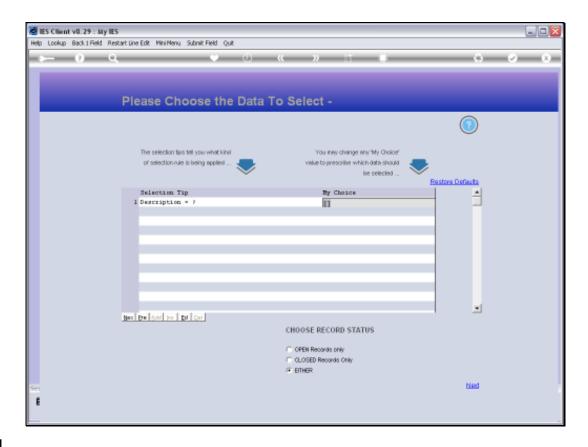

Slide 11

Slide notes: By including a word within the wildcards, we will now only get Accounts where that word appears somewhere in the Account Name.

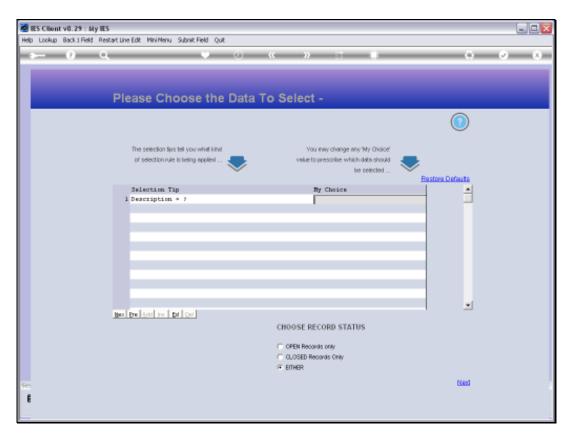

Slide 12 Slide notes:

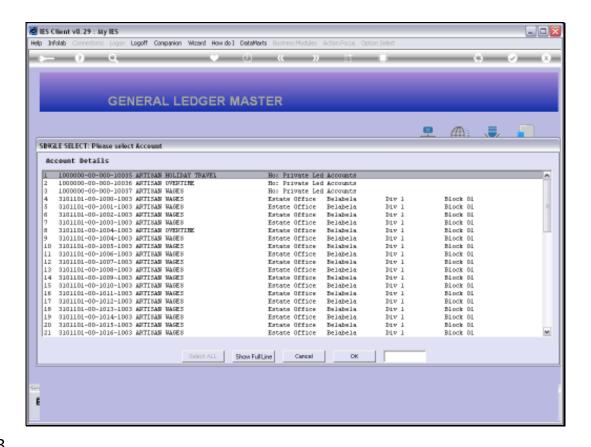

Slide 13

Slide notes: All of these Accounts include the word 'artisan', and it is now easier to find and select the Account we are looking for.

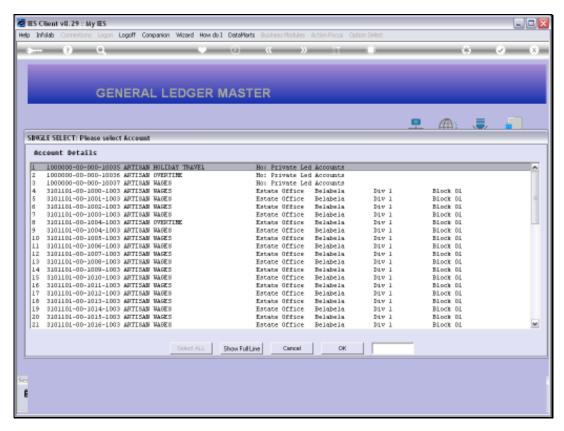

Slide 14 Slide notes:

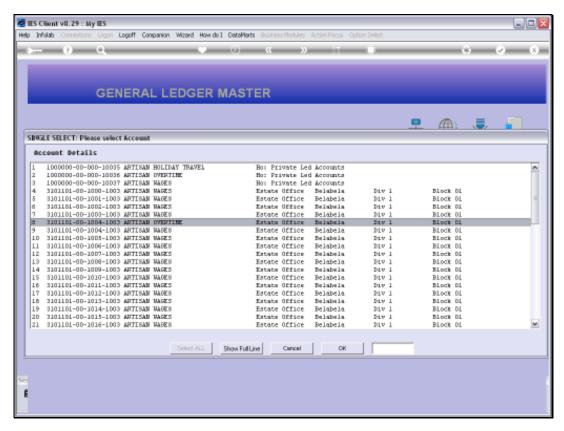

Slide 15 Slide notes:

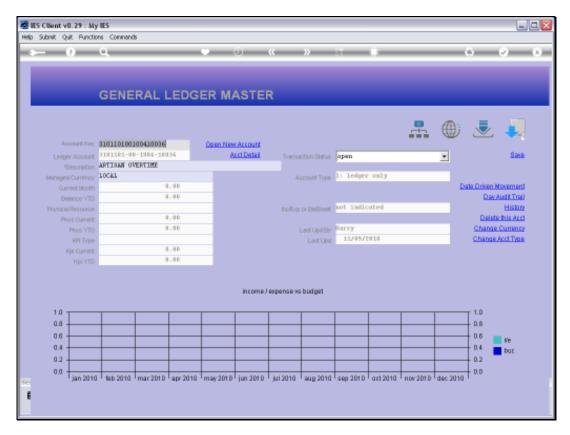

Slide 16 Slide notes:

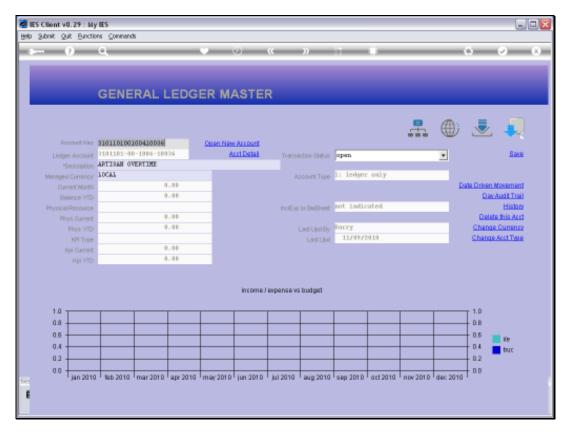

Slide 17 Slide notes: